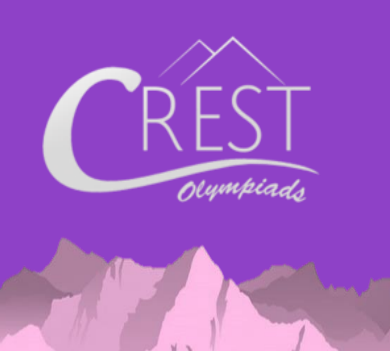

**SAMPLE PAPER**

### **CREST Cyber Olympiad (CCO)**

Syllabus for CCO is available at <https://www.crestolympiads.com/cco-syllabus>

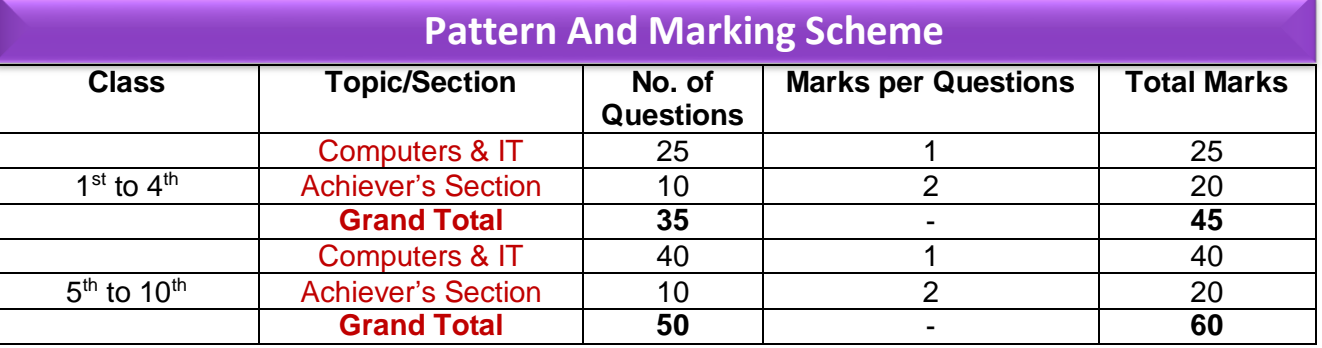

**1.** Identify the type of printer with the help of the given description: They are most commonly used to print items such as receipts and shipping labels.

(c) Impact Printer (d) Inkjet Printer

(a) Laser Printer (b) Thermal Printer

**2.** The basic unit within a computer storage capable of holding a single unit of data is

(c) USB (d) ALU

\_\_\_\_\_\_\_\_\_\_.

(a) Register (b) Control Unit

**3.** Who is considered the 'father' of the minicomputer and one of the founder fathers of the world-wide modem computer industry?

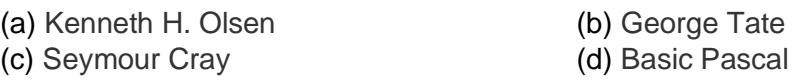

**CLASS**

6

# CREST Olympiads – A digital initiative to enhance practical knowledge

**4.** Which of the following keys allows users to exit the "Backstage View" in MS PowerPoint 2010?

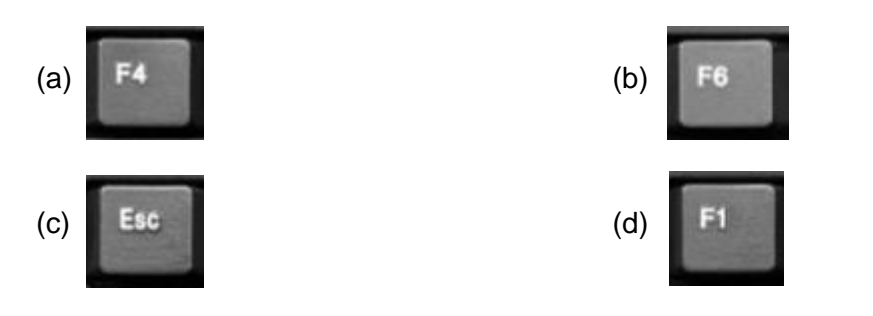

**5.** Which of the following is the keyboard short-cut for permanent deletion of a file/folder in windows operating system?

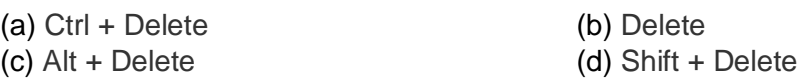

**6.** It's a good practice to rehearse a presentation before presenting to an audience. One can use PowerPoint's \_\_\_\_\_\_\_\_\_\_\_ feature to advance slides while you practice presenting.

(a) Animation (b) Playback

(c) Record Timings (d) Rehearse Timings

# CREST Olympiads – A digital initiative to enhance practical knowledge

**7.** Identify the correct option with the help of the description given below: A pen shaped input device which can sense light, and is used to point at spots on a video screen.

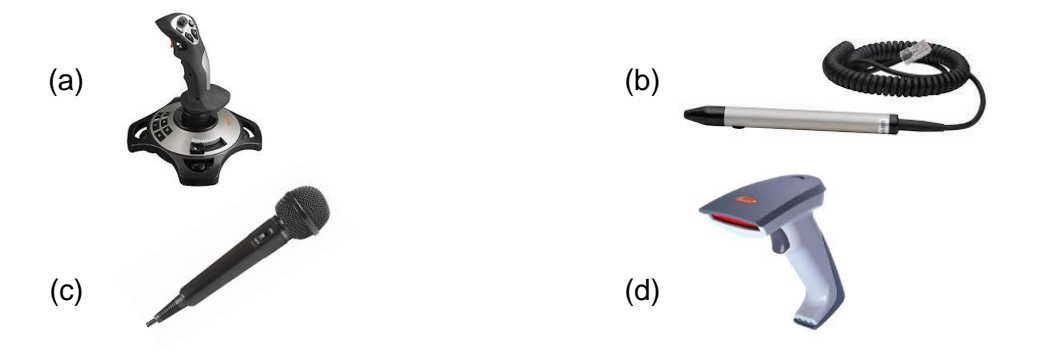

- **8.** The part of the URL highlighted here https://www.**google.co.in**/ that uniquely identifies an internet host site is known as \_\_\_\_\_\_\_\_.
	-
	- (a) Server Name (b) Website Name
	- (c) Domain Name (d) File Name

### **Achiever's Section**

**9.** Anamika created a small paragraph with lot of formatting on fonts, colours and highlights. She wants to apply the same formatting to another paragraph with one command instead of repeating multiple formatting tasks. Which of the following will help her achieve this?

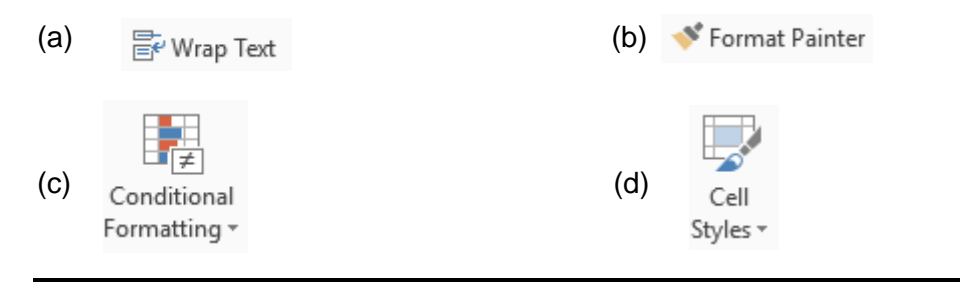

### CREST Olympiads – A digital initiative to enhance practical knowledge

**10.** Observe the following QBASIC program and identify its purpose: CLS PRINT "Cyber Olympiad Practice" PRINT "Enter number: " INPUT num PRINT FOR count  $= 1$  to 10 PRINT num \* count NEXT count END

- (a) Printing the first ten multiples of the number entered by the user
- (b) Printing the sum of the numbers from 1 to 10
- (c) Printing the multiplication table of 2
- (d) Requesting students to practice for Cyber Olympiads

#### **Answers**

**1.** (b) **2.** (d) **3.** (a) **4.** (c) **5.** (d) **6.** (c) **7.** (b) **8.** (c) **9.** (b) **10.** (a)